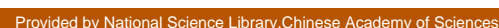

 $\sqrt{\pi}$ CORE

1998

## Internet

 $\overline{(\ }$ 

100080)

Internet

A ltaV ista

A ltaV ista

Internet A ltaV ista

## The Study of Search Engine on the Internet--A lta V ista Zheng Fei

(The D ocum entation & Inf om ation Center of the Chinese A cadeny of S ciences)

Abstract The article introduces the grow th background and technical characters of A lta V ista, which is a powerful search engine to search information on the Internet And it studies A ltaV ista's searching methods and skills

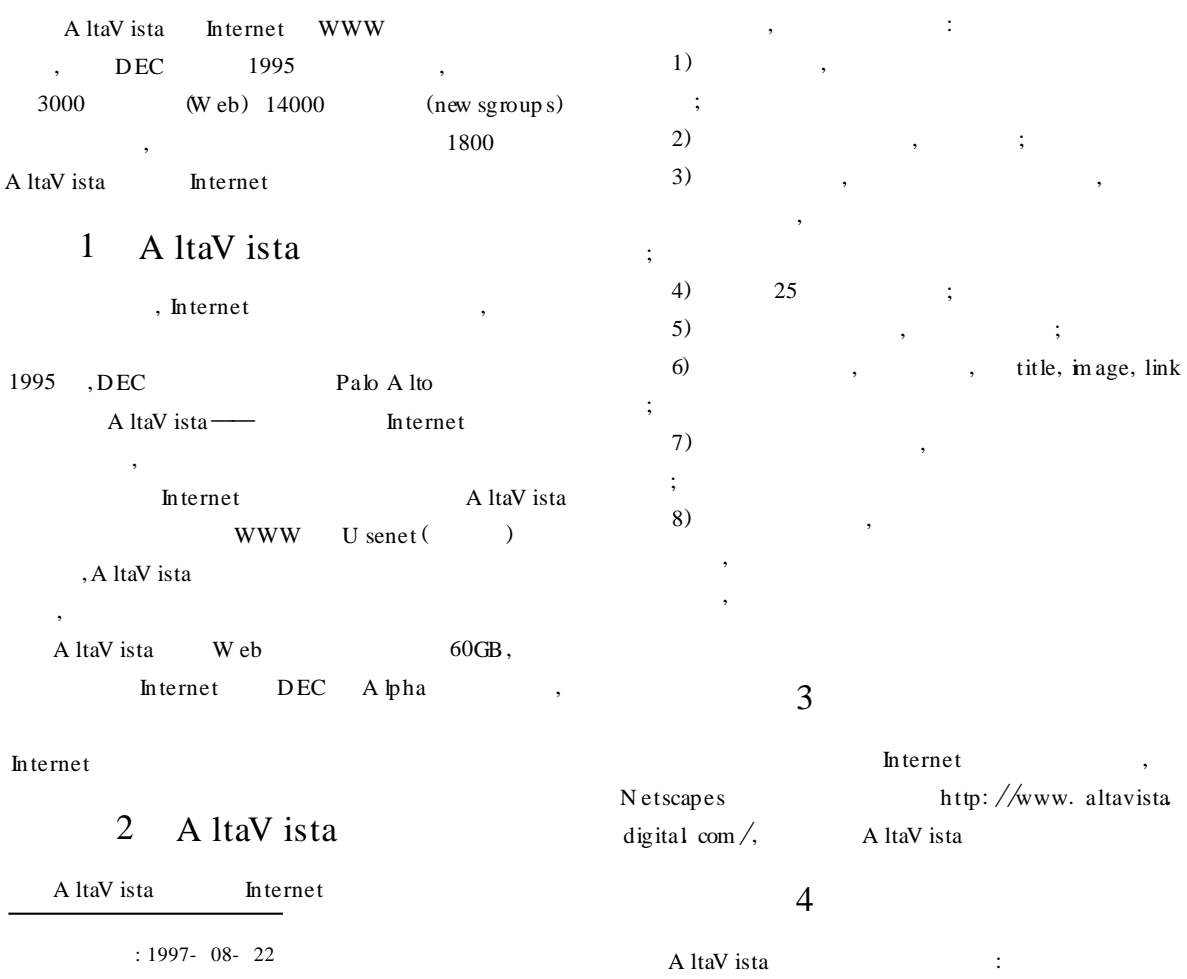

 $\mathcal{D}$ 

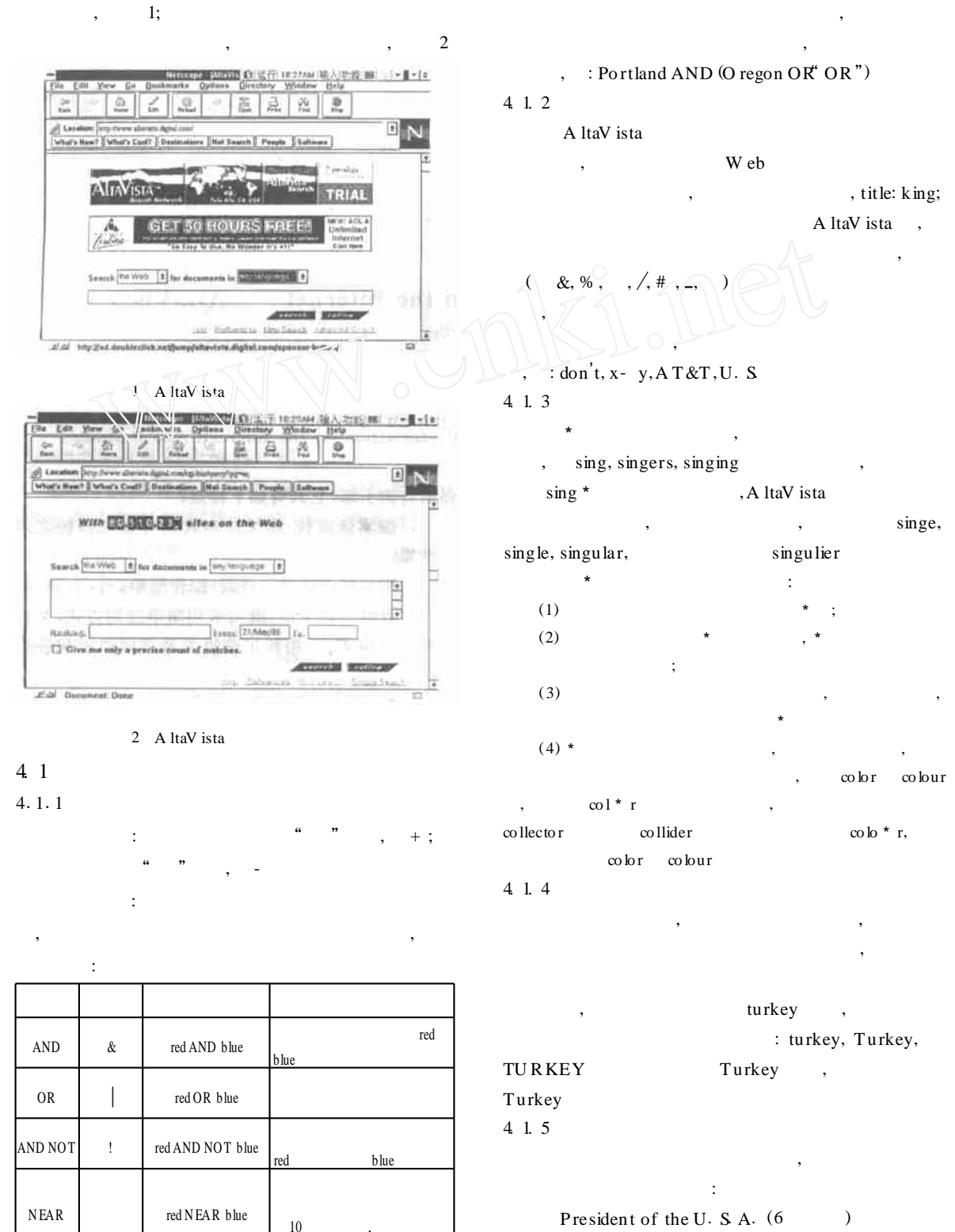

http://www.election digital com  $(5)$ 

 $\mathcal{E}$ 

 $18-$ 

A ltaV ista Refine  $\overline{(}$  $\lambda$ .  $\cdot$ 4.4  $(Ranking)$ President of the U SA , http www election digital com 200 " a sequence Refine of words separated by spaces and surrounded by double quotes" Ranking  $\&$ !  $4<sub>2</sub>$ 5  $4.2.1$ link, title, in age, A ltaV ista , 90% W eb **U SEN ET** W eb  $\cdot$ " what is the weather"; title:" The Wall Street Journal" The W allStreet Journal  $\ddot{\cdot}$ : url text anchor applet link inage host  $\mathop{\bf dom}{\bf a}$  in  $N<sub>ear</sub>$  $(10)$  $\ddot{\cdot}$ U senet  $\cdot$  $\lambda$ from: napoleon@elba.com From: napoleong @ elba com : subject newsgroups summary keyword 4 2 2 6  $25$ A ltaV ista  $\overline{(}$  $\lambda$ . A ItaV ista A ltaV ista  $423$ dd/mmm/yy dd  $\cdot$  $mmm$  $; yy$ :  $09/tan/96$ .A ltaV ista A ltaV ista  $4 \overline{3}$  $(Refine)$ A ltaV ista Refine Search 1 http://www.altavista\_digital\_com/